### 1. Click on GIS Maps

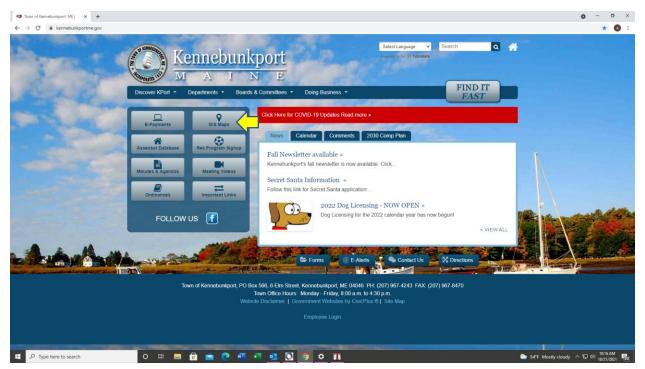

#### 2. Click on Search

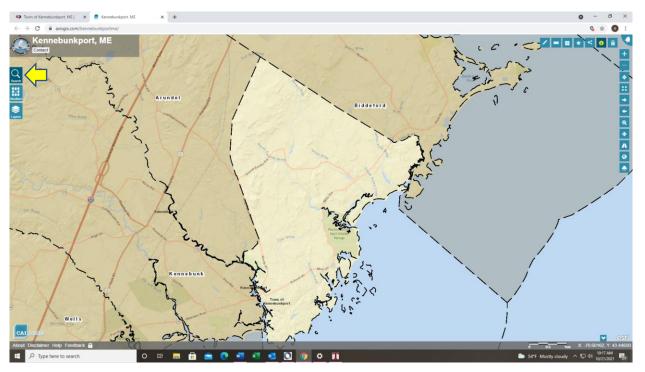

### 3. Type in the property address

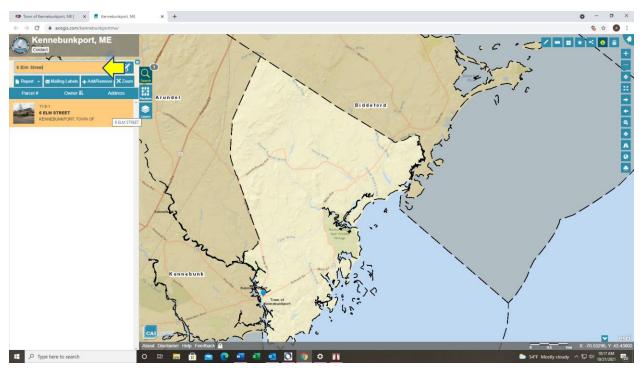

## 4. Click on the property address

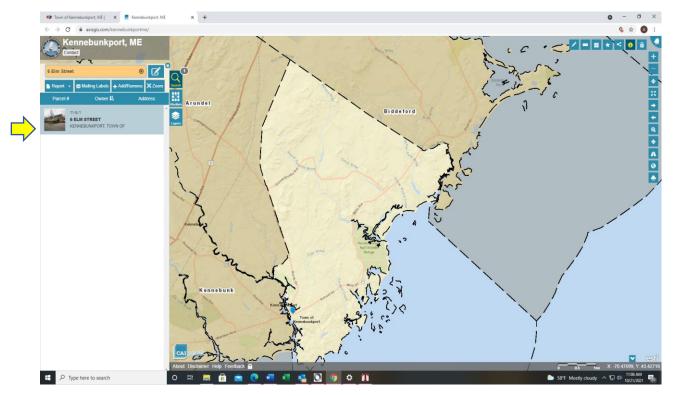

### 5. Click on Documents & Links

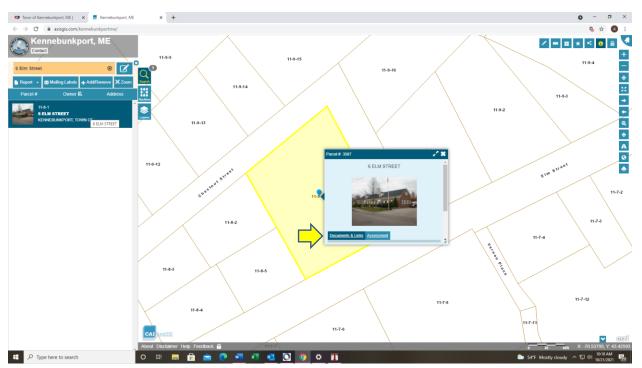

### 6. Click on Vision Property Card

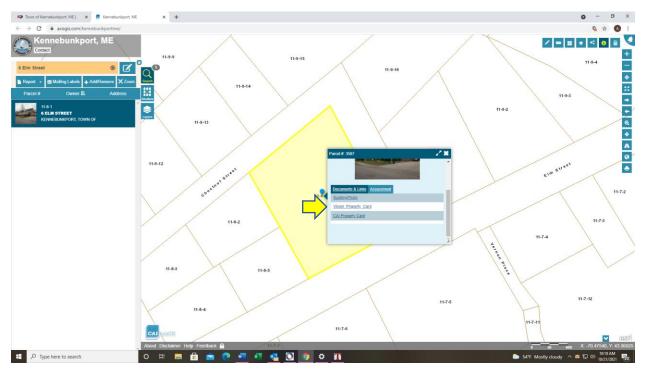

# 7. <u>Here is your Vision ID #</u>

| C 🗎 axis | gis.com/Ker             | nebunkpo            | ortME/Doc                        | s/Batch/V | /ision_Property_Ca                 | d/3507.pc       | f                |                             |         |                         |          |                     |      |                 |                       |                              |          |                          |                              |                    |                          |                             | ୍ | \$  |
|----------|-------------------------|---------------------|----------------------------------|-----------|------------------------------------|-----------------|------------------|-----------------------------|---------|-------------------------|----------|---------------------|------|-----------------|-----------------------|------------------------------|----------|--------------------------|------------------------------|--------------------|--------------------------|-----------------------------|---|-----|
| ocument  |                         |                     |                                  |           |                                    |                 |                  |                             |         | 1 /                     |          | 150%                |      |                 | ల                     |                              |          |                          |                              |                    |                          |                             | : | • • |
| <u> </u> | Propert<br>Vision I     | y Location<br>D 350 |                                  | M STRE    | ET<br>Account #                    | 3507            |                  | Map I                       | D 11/   | 8/ 1/ /                 | Bldg #   | 1                   |      | s               | Bldg Name<br>ec # 1 c | 1                            | Card #   | 1 of                     |                              | ate Use<br>nt Date |                          | 1 10:10:45 P                |   |     |
|          | KENN                    | CI<br>BUNKP         | URRENT<br>ORT, TO                |           | R                                  | 1 Level         | To               | WER/WAT<br>Town/Publ<br>KKW | ic 1 Pa | RT/RC<br>aved<br>ndefin | VR       | ZONE(S<br>Village R |      |                 | scription             | CURRENT                      |          | raised                   | Assess                       |                    |                          | 4512                        |   |     |
|          |                         | OFFICE              |                                  |           |                                    |                 | - K              | SUPPL                       |         |                         | 501      | Local/Sta           | ate  | EXEMP<br>EXM LA |                       | 9030<br>9030                 |          | 453,40<br>153,10         |                              | 53,400<br>53,100   | KENNE                    | BUNKPORT,                   |   |     |
|          | POBO                    | X 566               |                                  |           |                                    | Trio Ac         | ct 2701          | 30772                       |         | House                   |          |                     |      | 1               |                       |                              |          |                          |                              |                    |                          | ME                          |   |     |
|          | KENNE                   | BUNKP               | ORT                              | ME        | 04046-0566                         | CURRN<br>1ST YE | ί.               |                             |         |                         |          |                     |      |                 |                       |                              |          |                          |                              |                    |                          |                             |   |     |
|          |                         |                     |                                  |           |                                    | FMP EX          |                  |                             |         |                         |          |                     |      |                 |                       |                              |          |                          |                              |                    | VISIO                    | ON - 2021                   |   |     |
|          |                         |                     |                                  |           |                                    | GIS ID          | 3507             |                             |         | Assoc                   |          | -                   |      |                 |                       | Total                        |          | 606,50                   | 0 60                         | 6,500              |                          |                             |   |     |
|          | KENNE                   | BUNKP               | ORT, TOV                         |           | SHIP                               | 00426           |                  | SALE DA<br>04-03-18         |         |                         | SALE     | 0                   | VC   | Year            | Code                  | Assessed                     | Year     | Code                     | Assessed V                   | Year               | Code                     | Assessed                    |   |     |
|          |                         |                     |                                  |           |                                    |                 |                  |                             |         |                         |          |                     |      | 2021            | 9030<br>9030          | 453,400<br>153,100           | 2020     | 9030<br>9030             | 453,400<br>153,100           | 2019               | 9030<br>9030<br>9030     | 449,100<br>153,100<br>4,300 |   |     |
|          |                         |                     |                                  |           |                                    |                 |                  |                             |         |                         |          |                     |      |                 |                       |                              |          |                          | 000 500                      |                    |                          | ,                           |   |     |
|          |                         |                     |                                  |           | IPTIONS                            |                 |                  |                             | _       |                         | THER A   |                     |      |                 | Total                 |                              |          | Total<br>nowledges       | 606,500<br>a visit by a Data |                    | Total<br>or or Assess    |                             |   |     |
|          | Year                    | Code                |                                  | Des       | cription                           | + '             | mount            | Code                        | Desc    | ription                 | Nun      | nber                | Am   | ount            | Comm                  | int                          |          |                          |                              |                    |                          |                             |   |     |
|          |                         |                     |                                  |           |                                    |                 |                  |                             |         |                         |          |                     |      |                 |                       |                              |          |                          | AISED VALU                   | ESUM               | MARY                     |                             |   |     |
|          |                         | ASS                 | ESSING                           | NEIGH     | To<br>IBORHOOD                     | tal             | 0.0              | 0                           | (Upd    | lated)                  | PARCEL   | ADDRE               | SS   |                 |                       |                              |          | /alue (Car<br>Value (Blo |                              |                    |                          | 424,500<br>24,600           |   |     |
|          |                         | Nbhd<br>0001        |                                  | -         | Nbhd Name                          |                 |                  |                             | 1040    |                         |          |                     |      |                 | _                     |                              |          | Value (B                 |                              |                    |                          | 4,300                       |   |     |
|          |                         | 0001                |                                  |           |                                    |                 | N                | OTES                        |         |                         |          |                     |      |                 |                       |                              |          | Improven                 |                              |                    |                          | 453,400                     |   |     |
|          | TOWN                    | HALL-FO             | R                                |           |                                    |                 |                  |                             |         |                         | NCLOSE   |                     |      |                 |                       | 1                            |          | /alue (Blo               | dg)                          |                    |                          | 153,100                     |   |     |
|          | HOTIN                   | ATER BI             | OWERS                            |           |                                    |                 |                  | STP'S F                     | REMAIN  | ONE 7                   | 7X4, SEC | OND 7X10            | )    |                 |                       | Special L                    |          | e<br>d Parce             | l Value                      |                    |                          | 606,500                     |   |     |
|          | HOTW                    | AIERD               | OWERS                            | S IN FGP  | <b>`</b>                           |                 |                  | NO INC                      | =EXEMF  | т                       |          |                     |      |                 |                       | Exempti                      |          | araice                   | value                        |                    |                          | 0.00                        |   |     |
|          | FLAT R                  | OOF ON              | FGR                              |           |                                    |                 |                  |                             |         |                         |          |                     |      |                 |                       | Valuatio                     | on Metho | d                        |                              |                    |                          | с                           |   |     |
|          | EXEMP                   | T PROP              | ERTY                             |           |                                    |                 |                  |                             |         |                         |          |                     |      |                 |                       | NET P                        | ARCEL    | VALUE                    |                              |                    |                          | 606,500                     |   |     |
|          | Perm                    | it Id Tre           | sue Date                         |           | e Descriptio                       | D Proi          |                  | LDING PEI<br>Insp Date      |         |                         |          |                     |      | C~              | nments                |                              | -        | Date                     | VISIT / CH                   |                    |                          | ost/Result                  |   |     |
|          | BLP#3<br>11-54<br>02-53 | 04                  | -24-2019<br>-07-2011<br>-20-2002 | BP<br>NC  | Blasting<br>New Constru<br>Remodel |                 | 5,895<br>200,000 | map Date                    | 0       |                         | ne comp  |                     | RUCT | OR WAT          | ERLINE SE             | ECTION 1 - N<br>I IN FIREBAR | 1 10-    | 19-2008<br>21-1996       | PH<br>DT                     | Me                 | easur+List<br>easur+List | ted                         |   |     |